The following gamut plots were created by importing ICC profiles into ProfileMaker 3.0 from GretagMacbeth

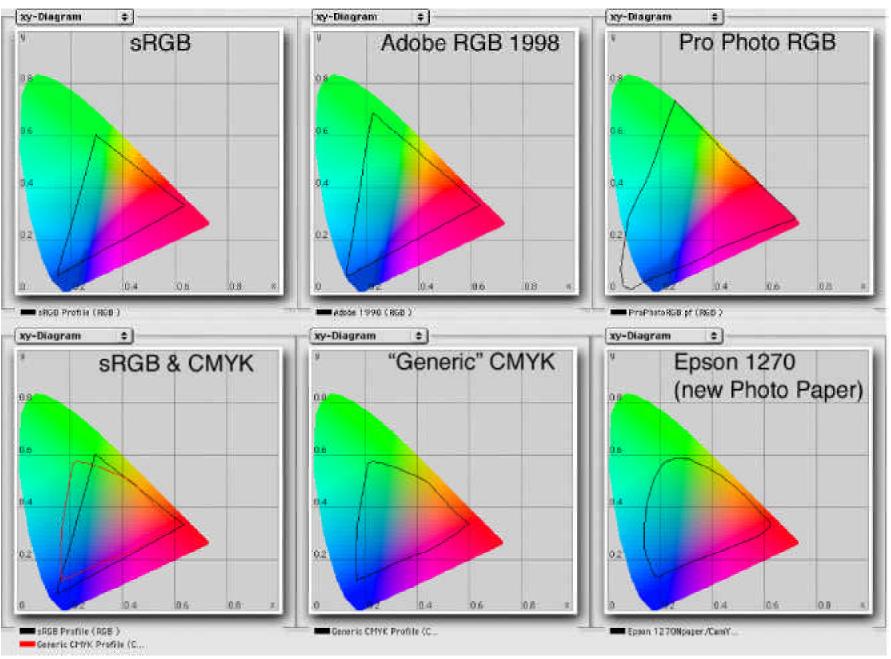

©2000 Andrew Rodney (The Digital Dog) thedigitaldog@earthlink.net